## **Demandes**

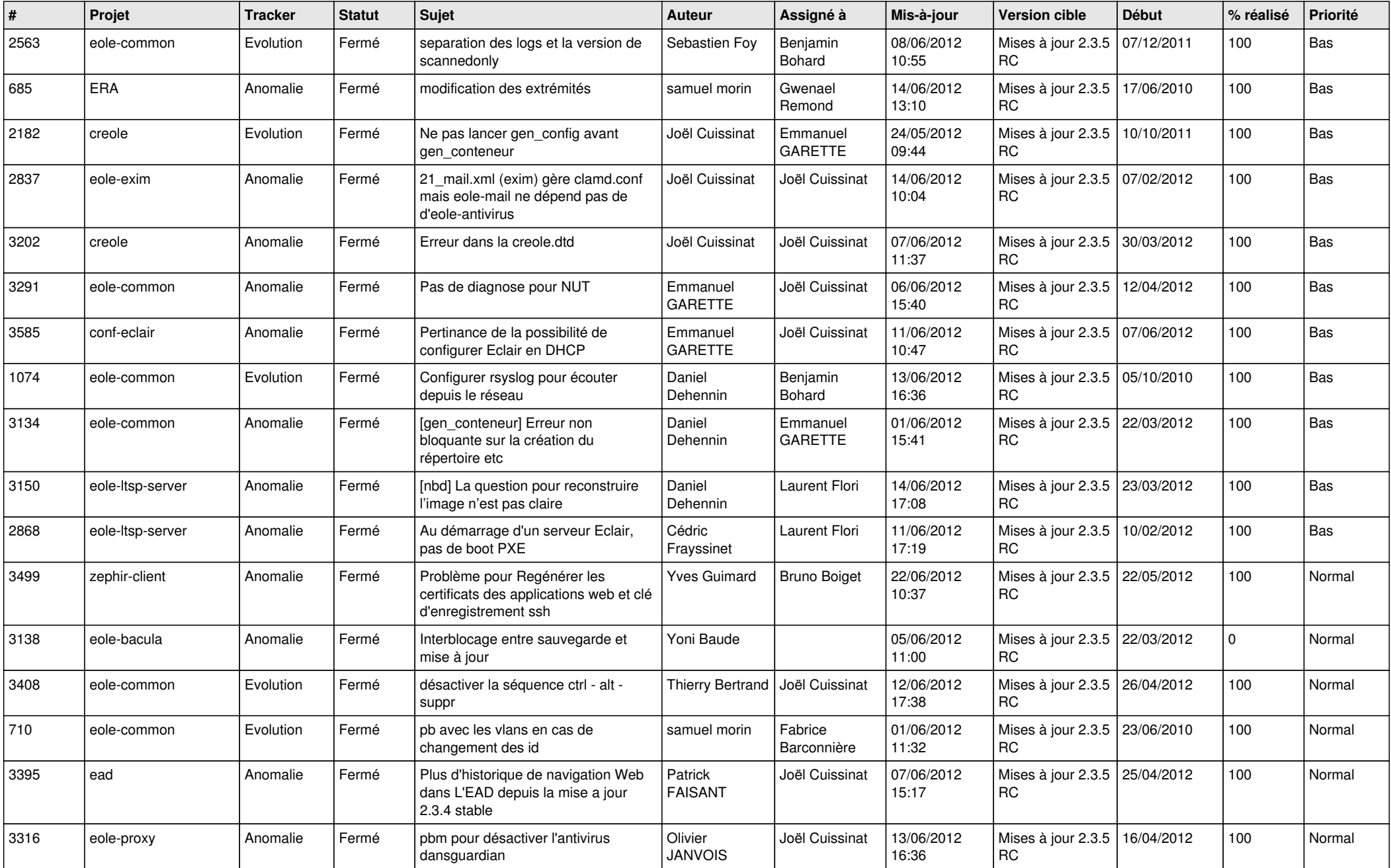

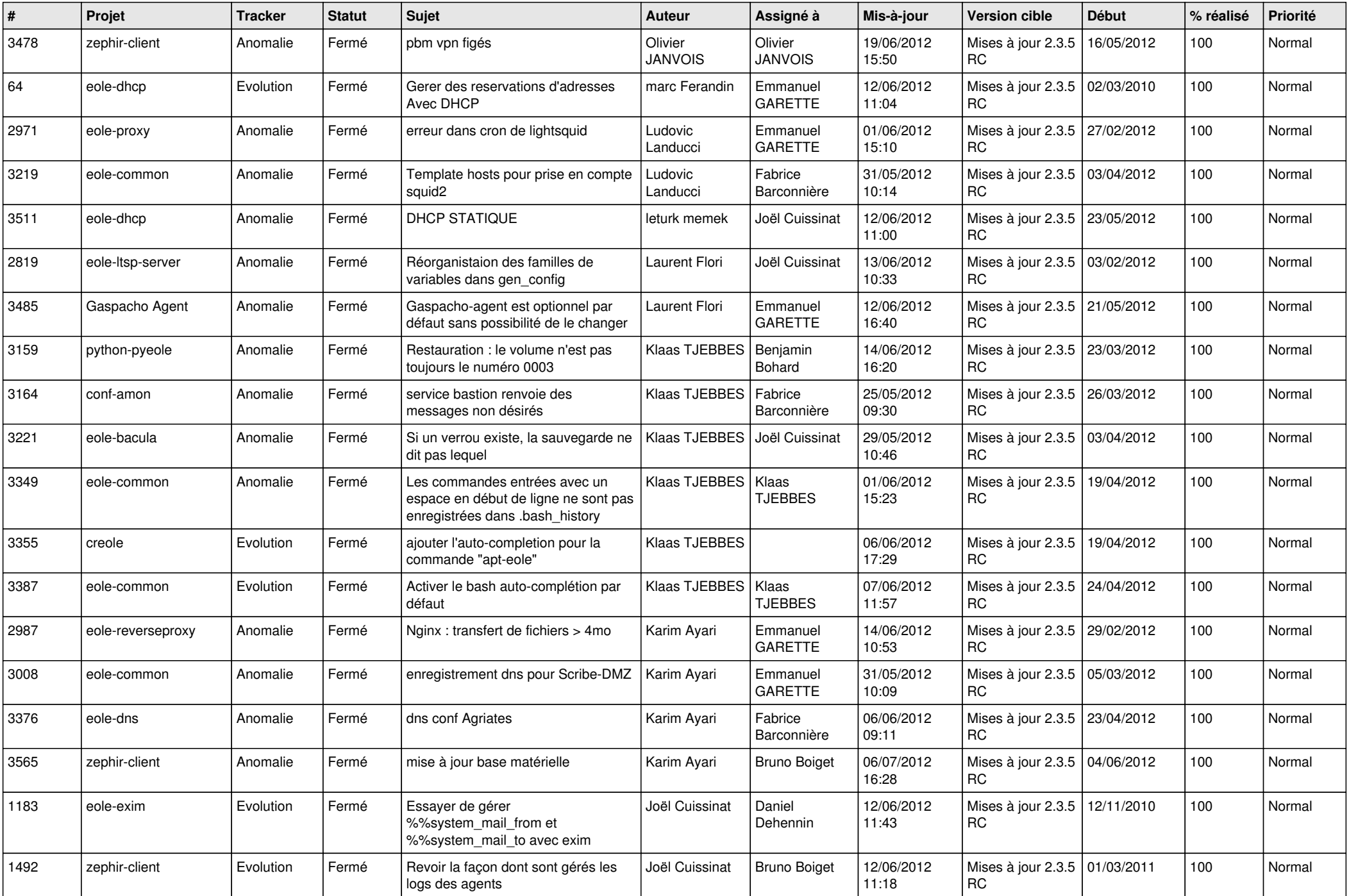

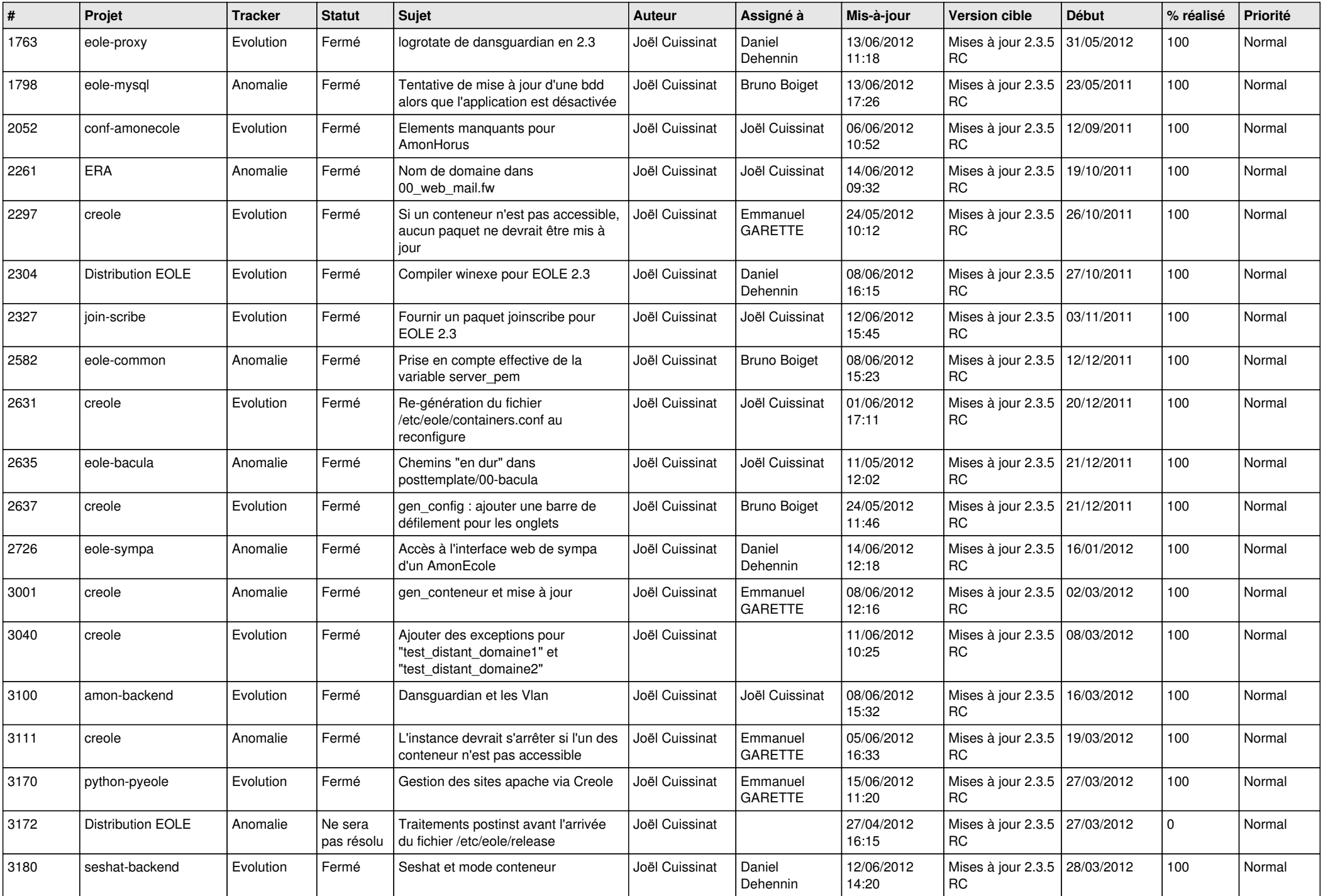

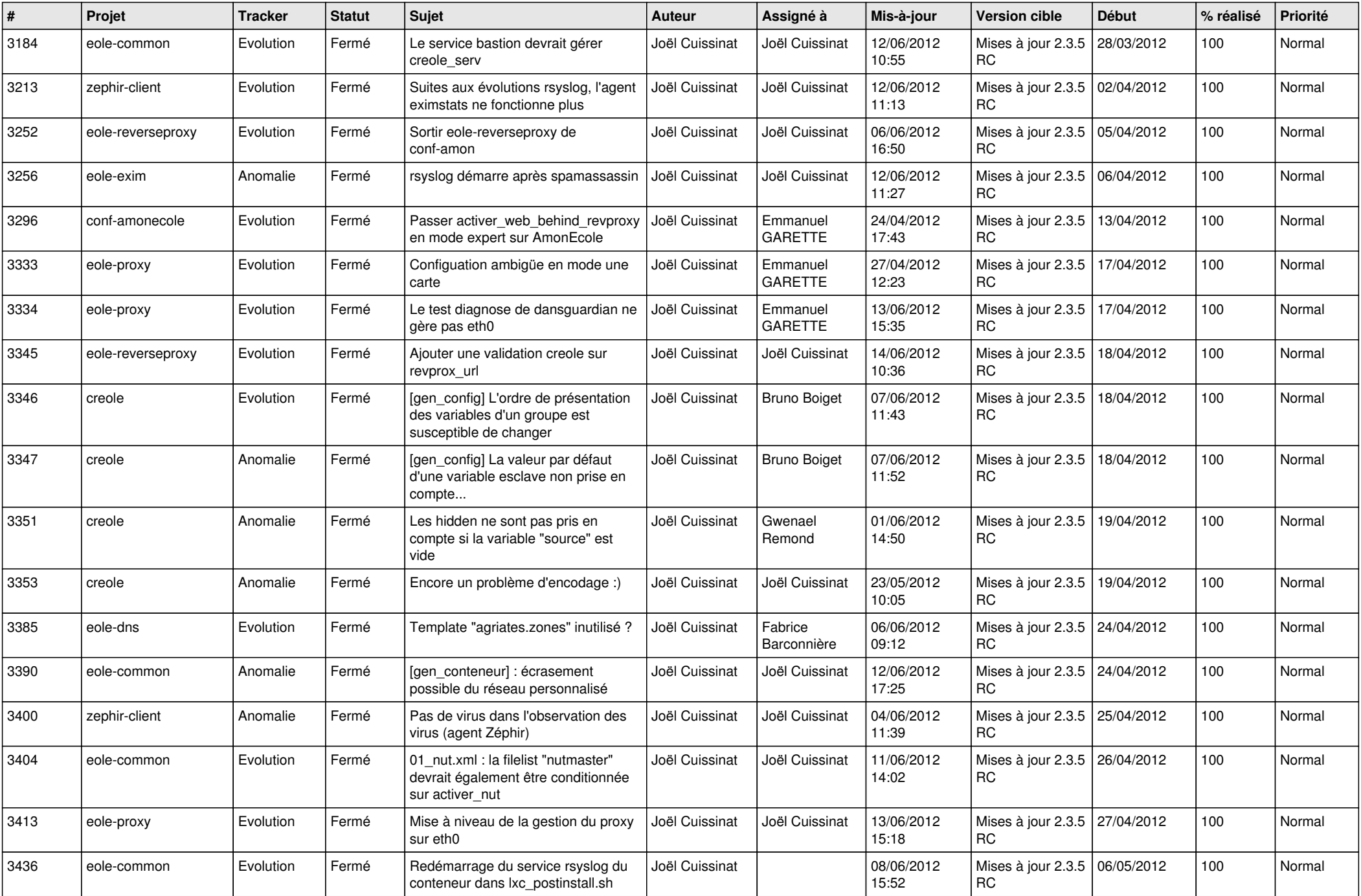

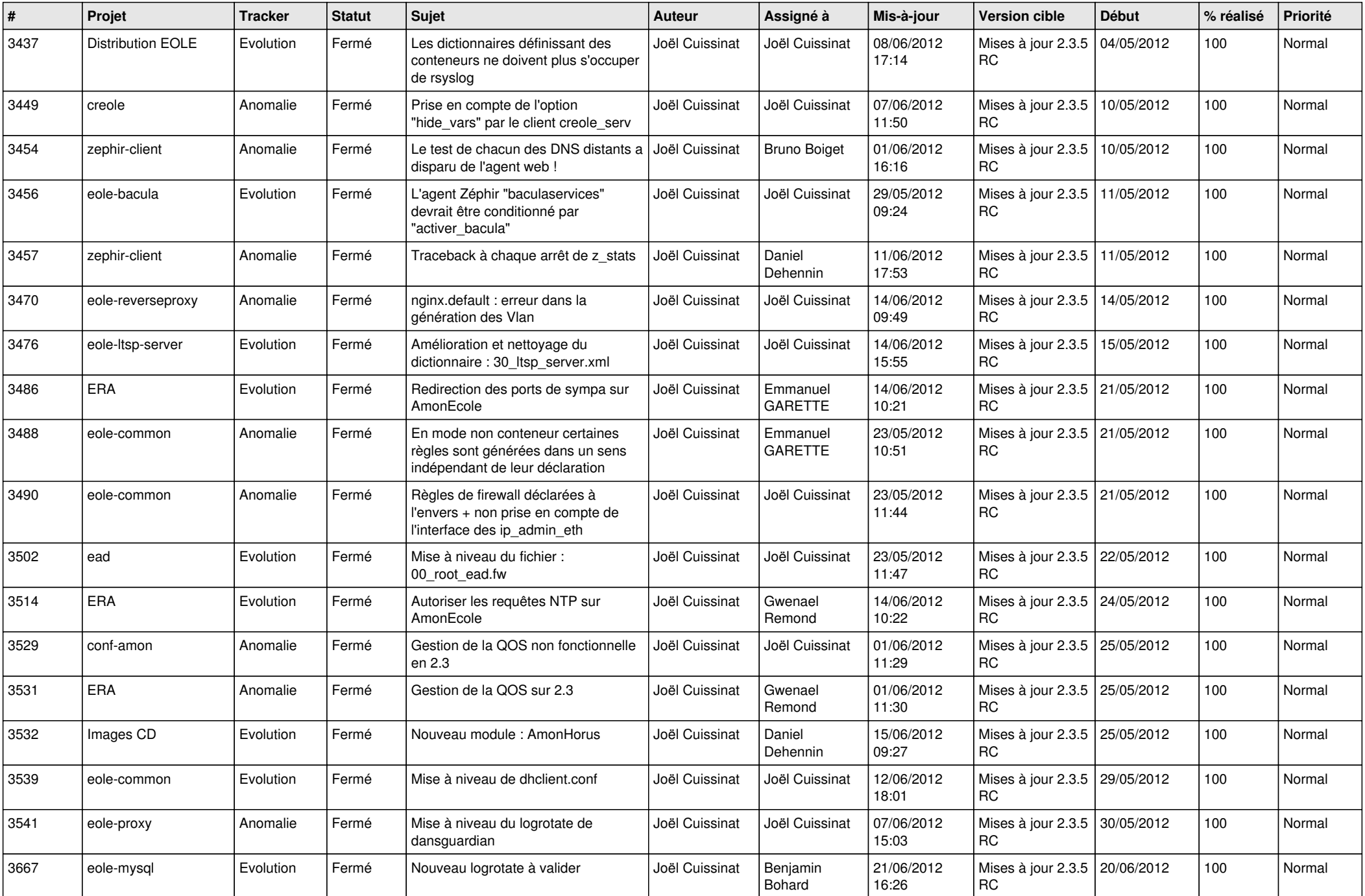

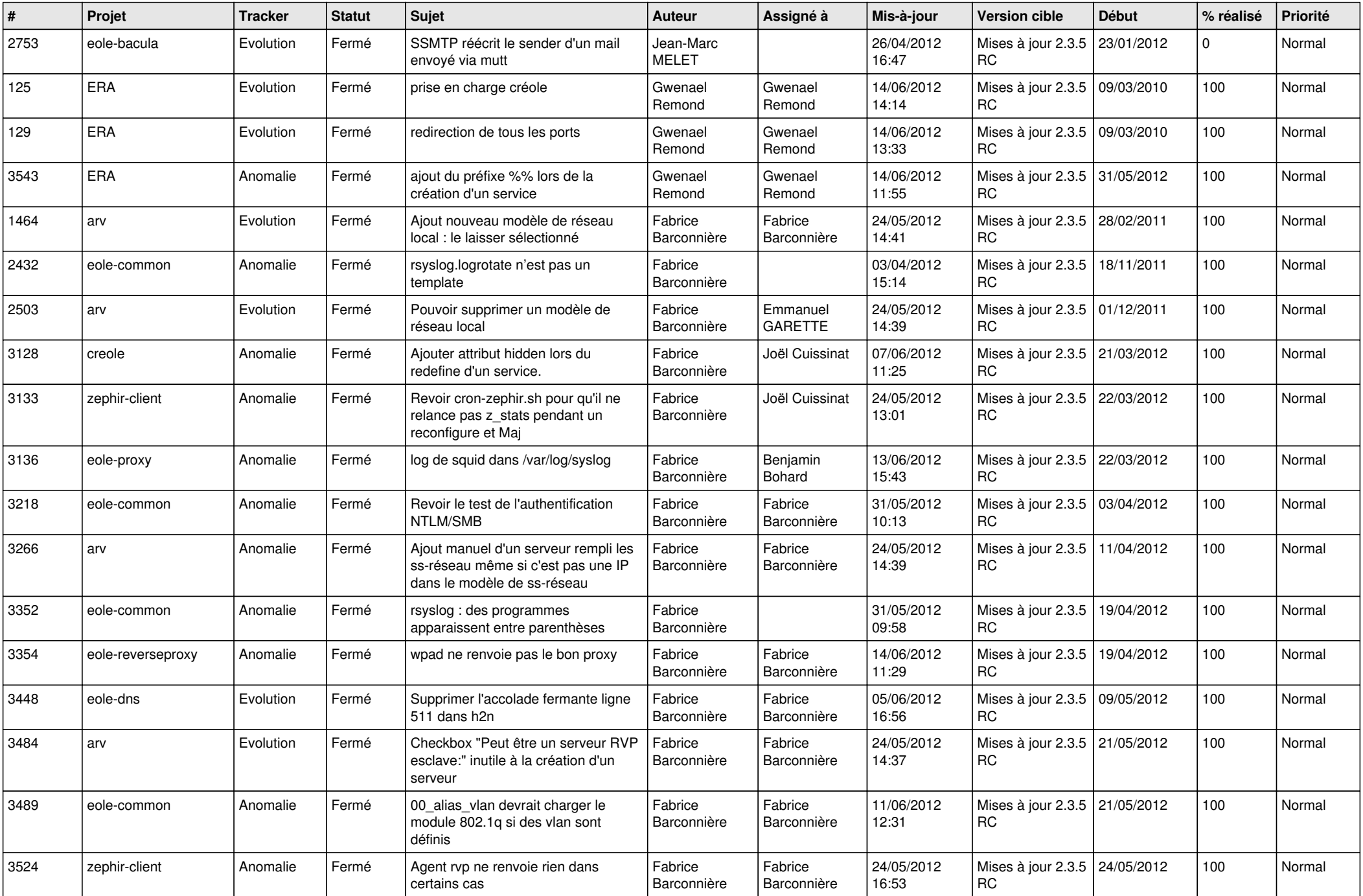

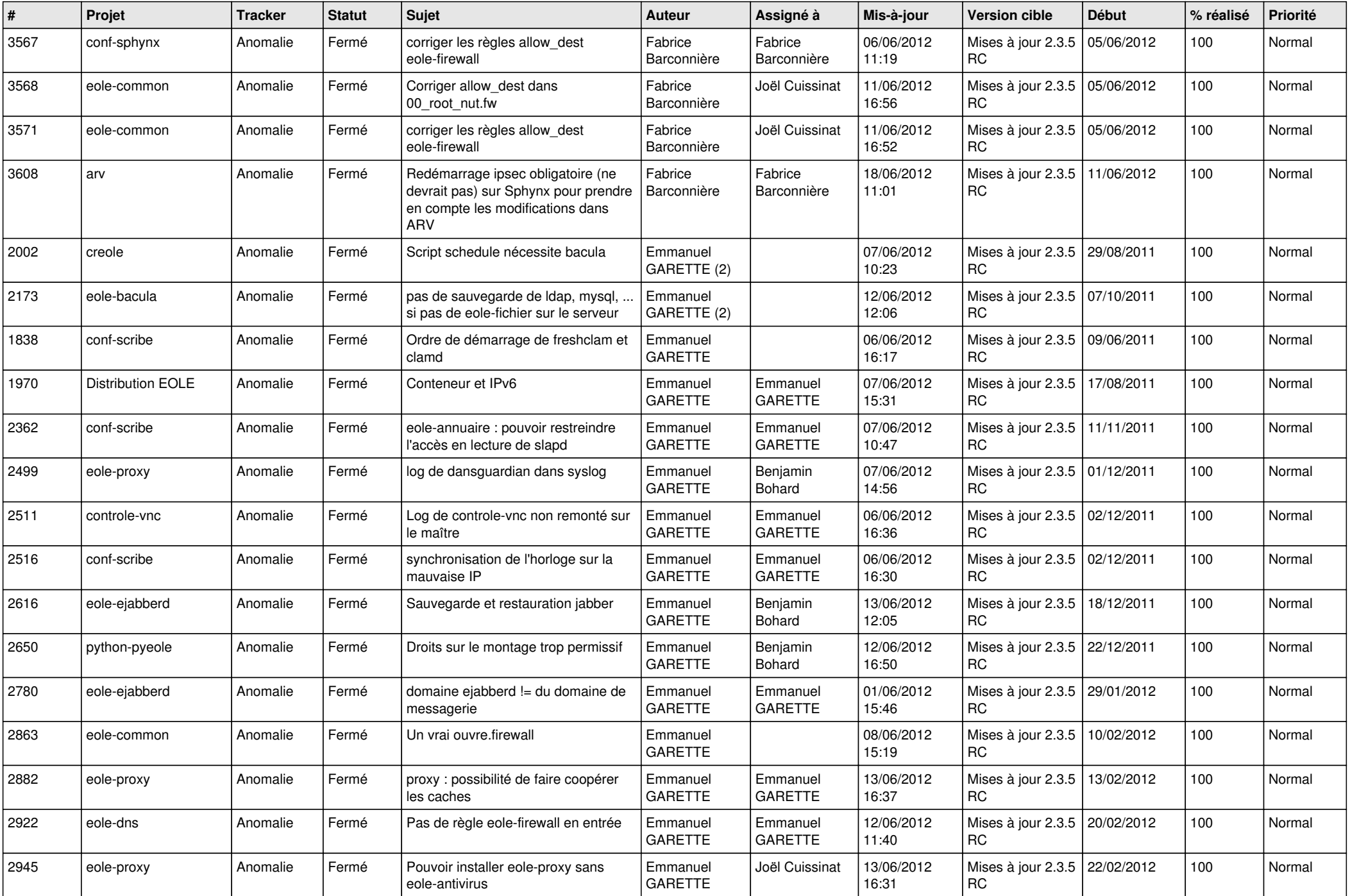

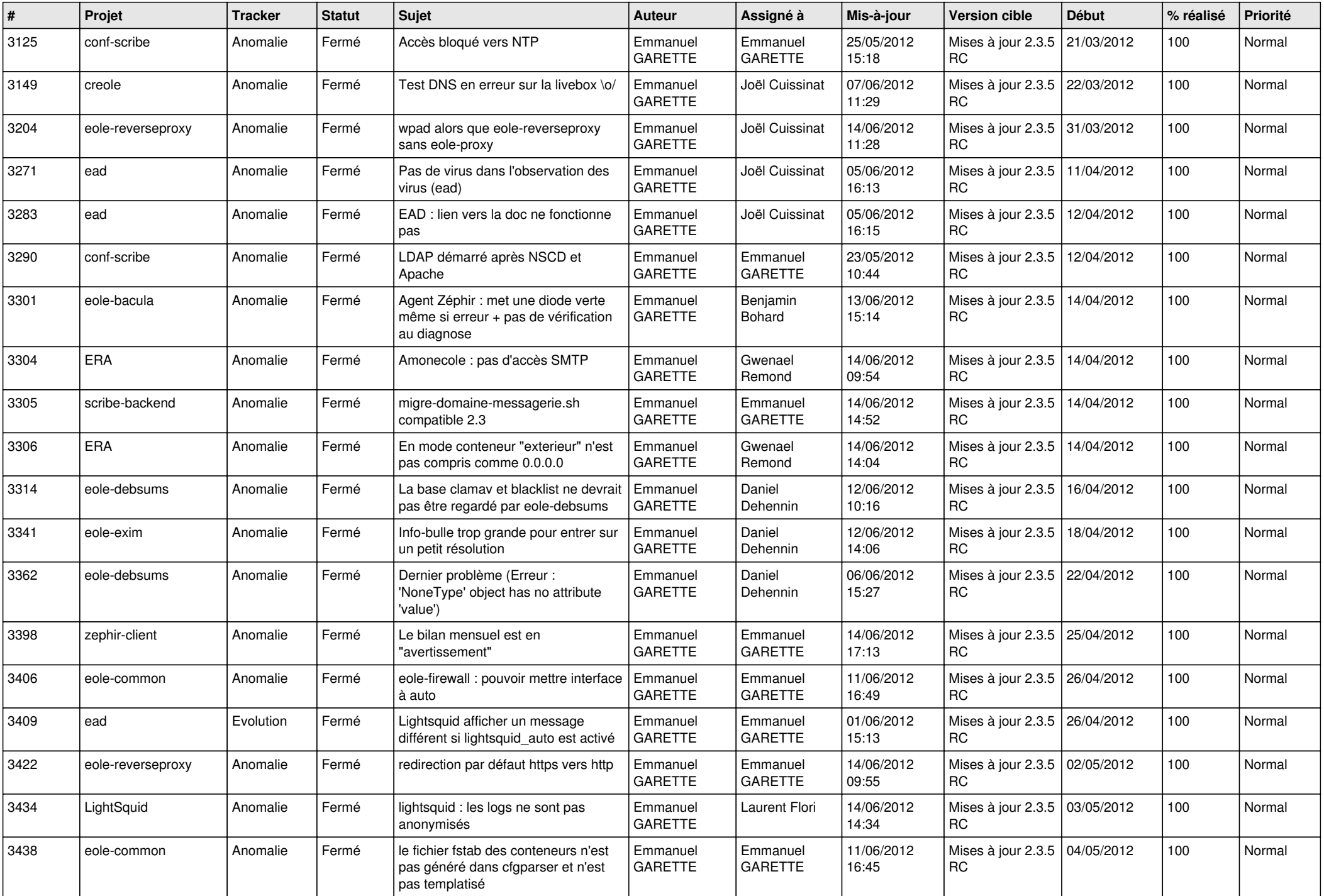

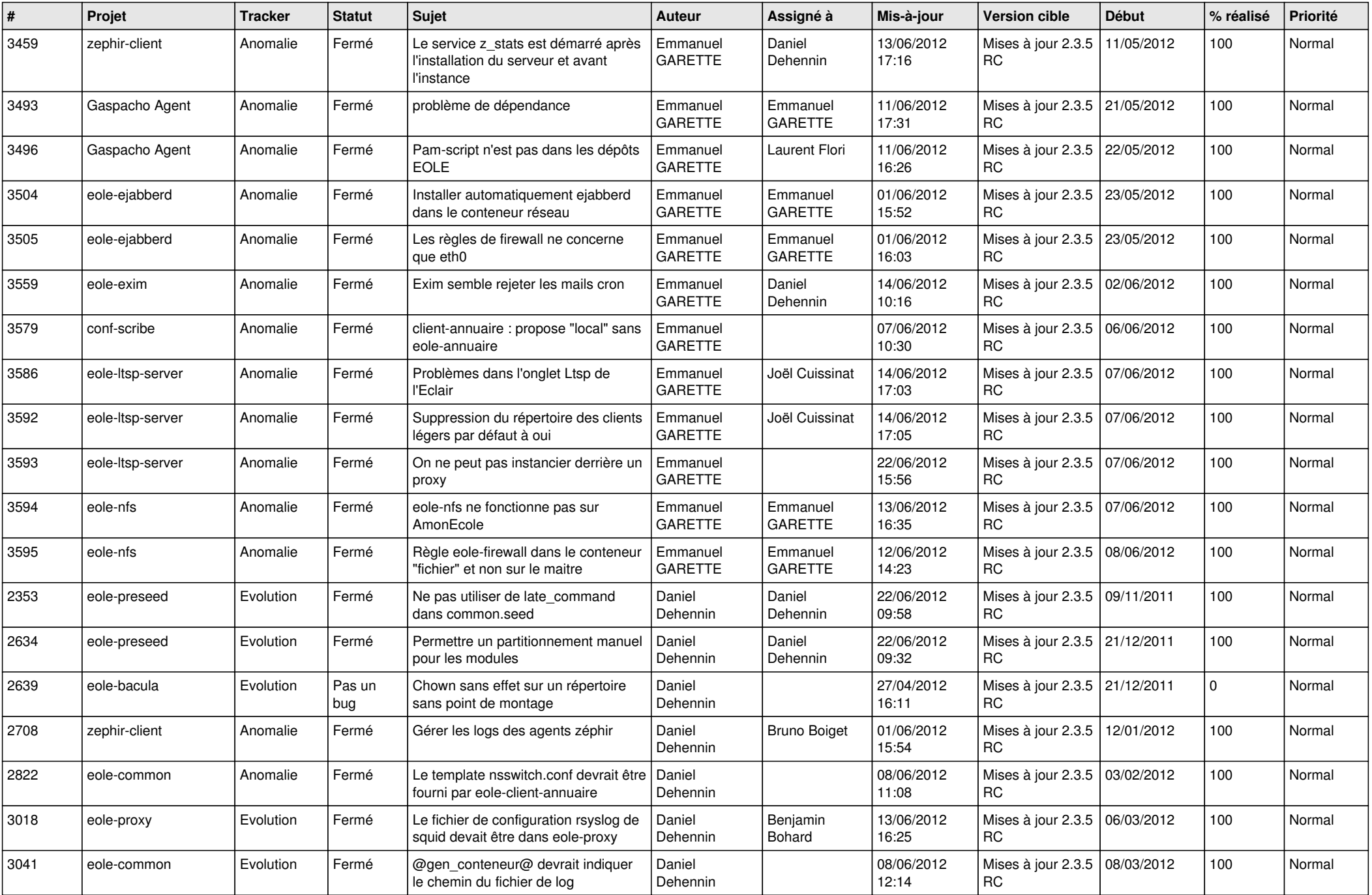

![](_page_9_Picture_838.jpeg)

![](_page_10_Picture_766.jpeg)

![](_page_11_Picture_736.jpeg)

![](_page_12_Picture_798.jpeg)

![](_page_13_Picture_306.jpeg)